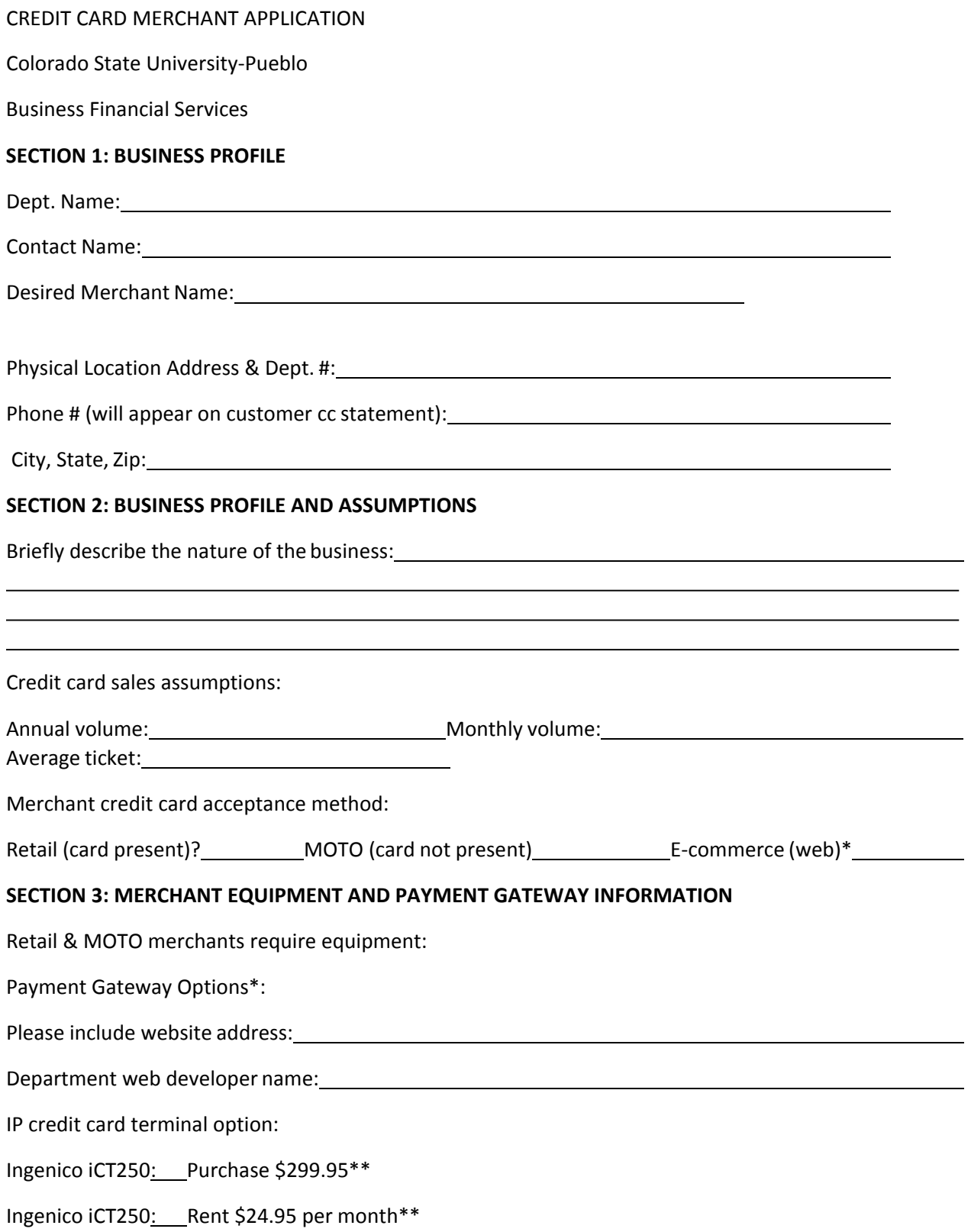

Payment gateway options: Authorize.net: SIPA (Colorado.gov): Other (provide justification): example in the set of the set of the set of the set of the set of the set of the set of the set of the set of the set of the set of the set of the set of the set of the set of the set of the

\*Please see Payment Gateway Authorization form for pricing

\*\*Prices subject to change

## **SECTION 4: ACCOUNT INFORMATION AND REQUIRED SIGNATURES**

By signing this application, the department agrees to follow the University procedures outlined in the Business and Financial Services FPI 6-3 and FPI 6-6. A University merchant is not allowed to apply a surcharge to a credit card payment transaction. Banking Services reserves the right to suspend merchant accounts if guidelines are not followed.

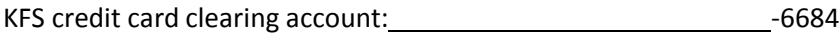

KFS processing fee account: -6683

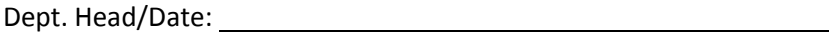

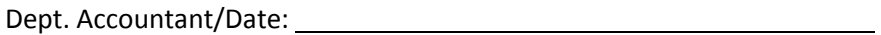

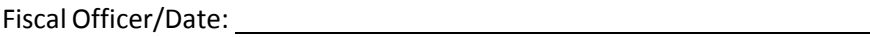

BFS/Date: